#### Celtron

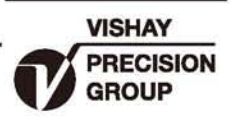

# 悬臂梁传感器

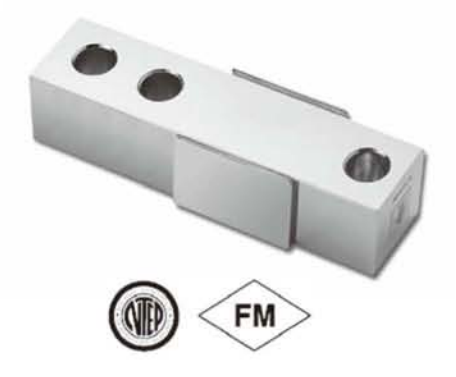

#### 描述

SOB是悬臂梁式传感器,可配组使用, 配合相应的安装 附件可应用于例如低台面平台秤或者小型筒槽秤。抗偏载能 力强。

SQB和SQB-F合金钢结构采用化学镀镍方式防护等级达到 IP67, 有效的防止水和潮气的侵蚀。

#### 特性

- 量程: 500至20KIb, 250至5000kg
- 抗偏载能力强
- 合金钢无电解镀镍
- SQB、SQB-F、SQB-SS量程1K到10KIb 获得NTEP Class III 5000M认证
- SQB-SS不锈钢结构

#### 可选特性

• FM认证

#### 应用

- 汽车衡/轨道衡
- 料仓/料斗/筒槽称重
- 平台秤 (多支使用)
- 手推秤
- 包装机械

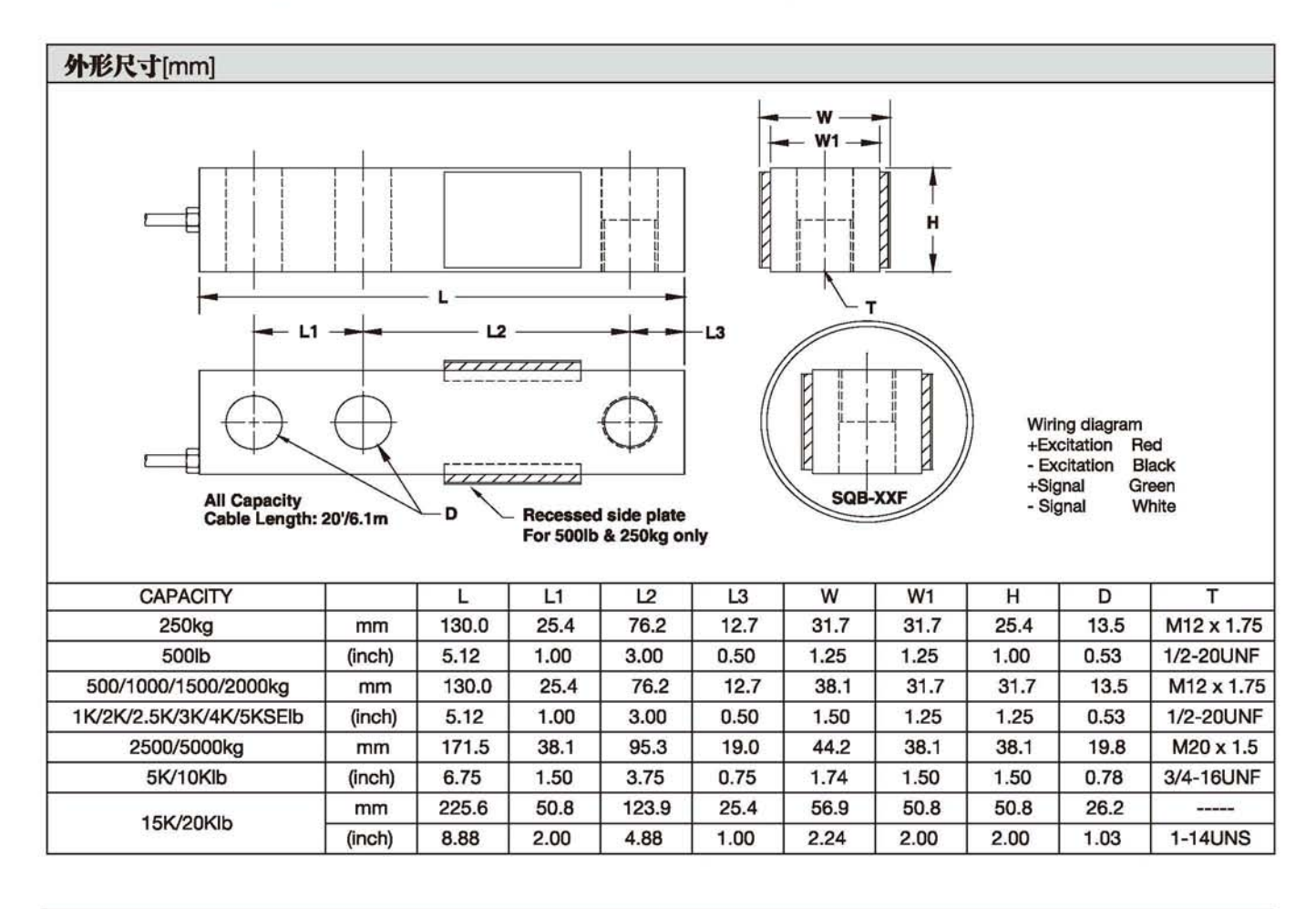

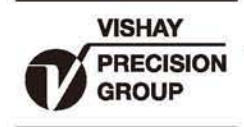

## 悬臂梁传感器

## 型号 SQB

## Celtron

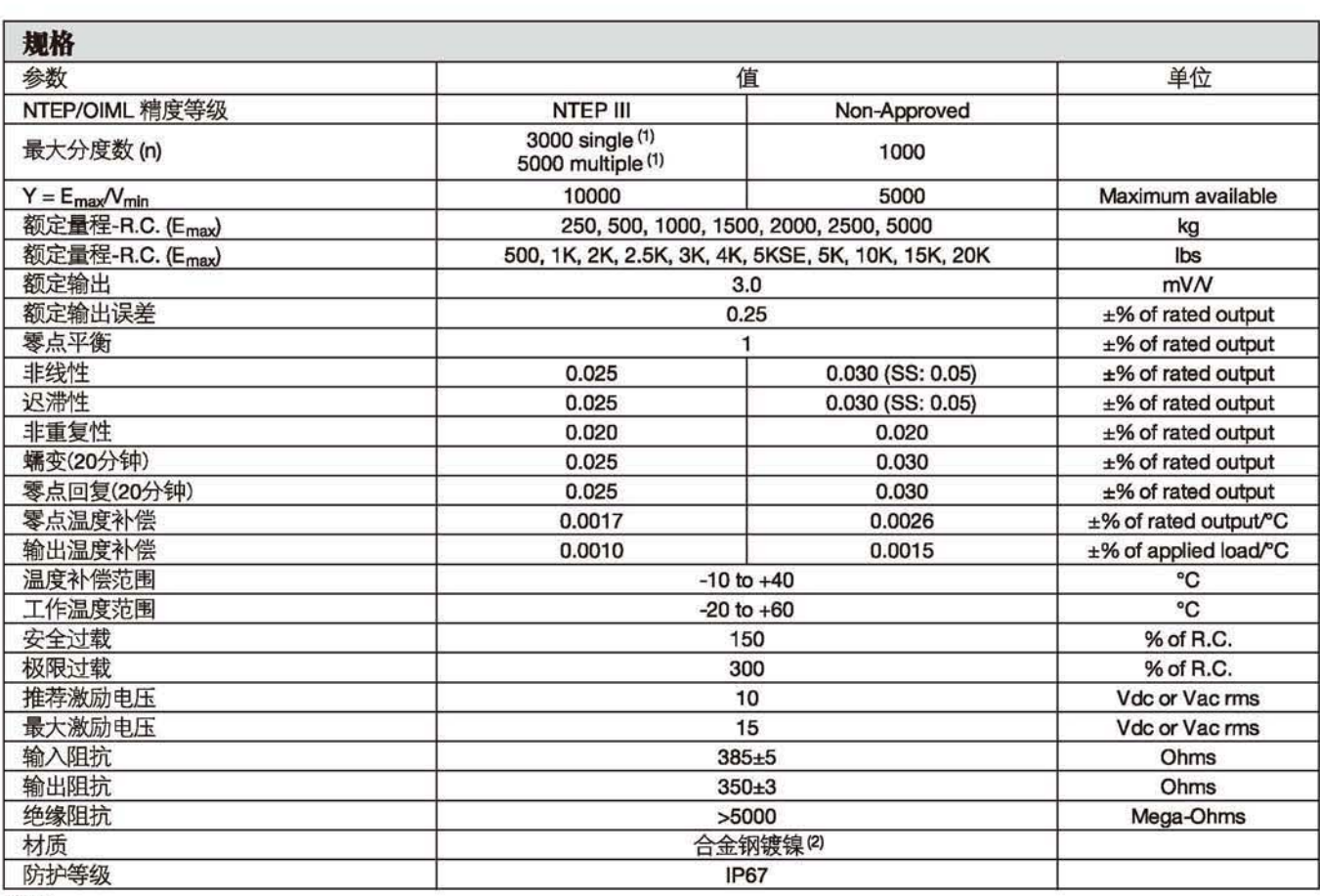

注意

(1)量程: 1K-10Klbs (2)不锈钢可选 规格变更恕不另行通知 FM 认证 本安型: Class I, II, II; Div.1 Groups A-G 无火花: Class I; Div.2 Groups A-D